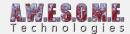

## **TERRAIN TYPES**

In order to have a terrain to spawn or paint vegetation on Vegetation Studio needs to be assigned one or more terrains.

See the individual terrain type for how it works and is set up.

UNITY TERRAIN PRO
MESH TERRAIN PRO
RAYCAST TERRAIN PRO